**Database documentation: plankton**

**K. A. Mackay**

NIWA Internal Report No. 69 2000

### **Contents**

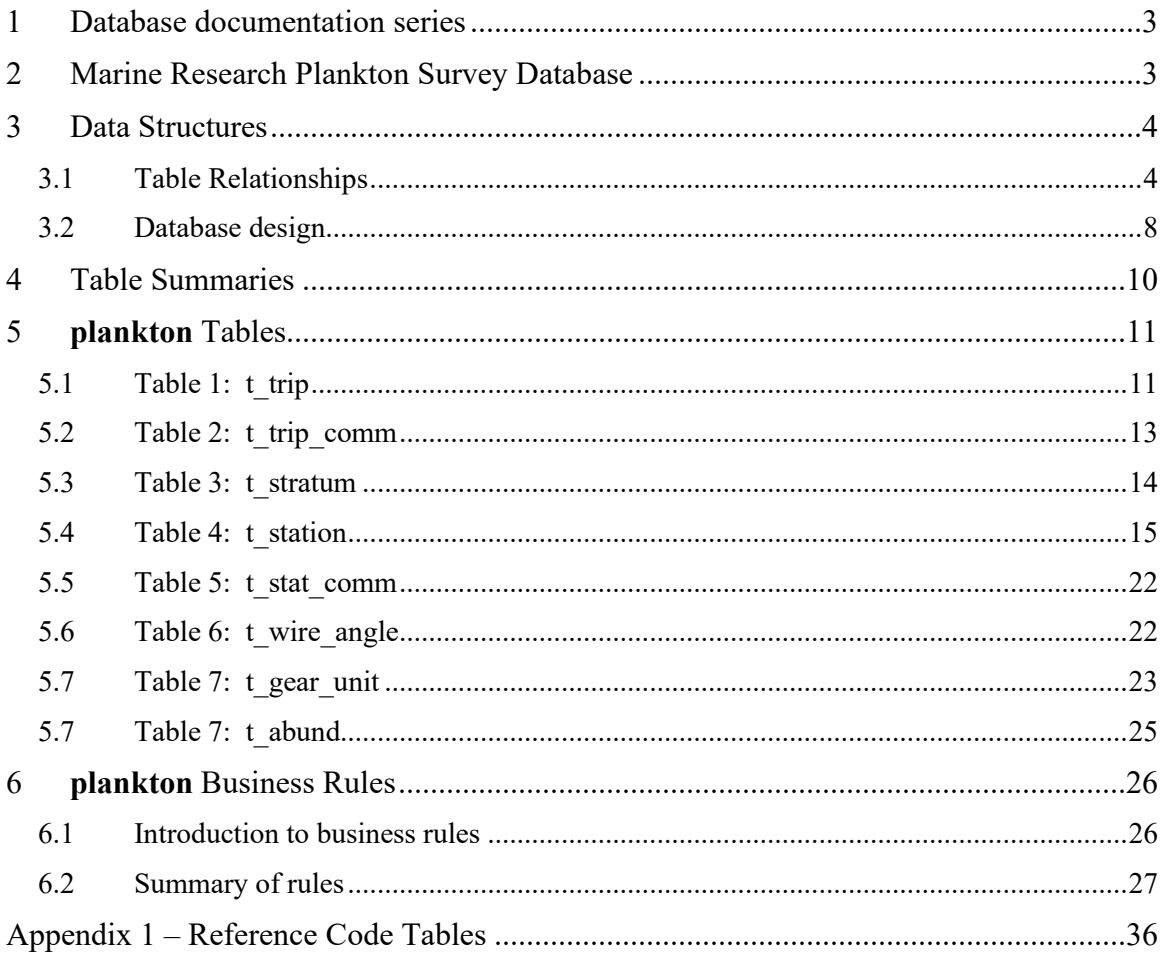

# **List of Figures**

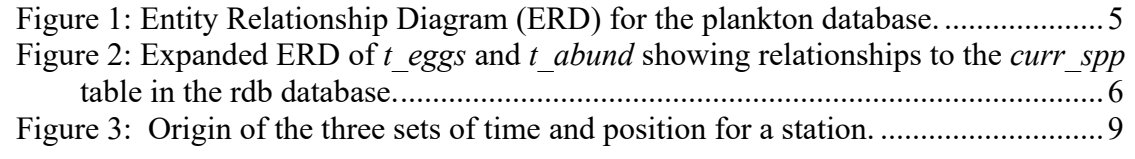

#### **1 Database documentation series**

The National Institute of Water and Atmospheric Research (NIWA) currently carries out the role of Data Manager and Custodian for the fisheries research data owned by the Ministry of Fisheries (MFish).

The Ministry of Fisheries data set incorporates historic research data, data collected more recently by MAF Fisheries prior to the split in 1995 of Policy to the Ministry of Fisheries and research to NIWA, and currently data collected by NIWA and other agencies for the Ministry of Fisheries.

This document provides an introduction to the plankton survey database **plankton,** and is a part of the database documentation series produced by NIWA.

All documents in this series include an introduction to the database design, a description of the main data structures accompanied by an Entity Relationship Diagram (ERD), and a listing of all the main tables. The ERD graphically shows how all the tables fit in together, and their relationships to other databases.

This document is intended as a guide for users and administrators of the **plankton** database.

### **2 Marine Research Plankton Survey Database**

Plankton surveys and primarily, egg surveys, are another tool to help fisheries scientists calculate biomass abundance<sup>1</sup>. The basic theory of population estimates made from egg surveys is well known:

"*If one can estimate the total production of eggs or larvae of a stock, P, throughout a spawning season, and determine the mean fecundity, F, of a mature female and the proportion of females in a mature stock, K, then the total abundance of the mature stock*

$$
M = \frac{P}{KF}, \cdot, 2
$$

Plankton surveys in a sample area can be conducted in a variety of ways such as stratified, random, or grid stations and are often carried out in conjunction with trawl surveys. The nets used are varied in size and shape but all have very fine mesh They

<sup>&</sup>lt;sup>1</sup> Zeldis, J. 1993. The applicability of egg surveys for spawning stock biomass estimation of snapper, orange roughy and hoki in New Zealand. *Bulletin of Marine Science* 53(2) : 864-890

<sup>2</sup> Crossland, J. 1980. The number of snapper *Chrysophrys auratus* (Forster), in the Hauraki Gulf, New Zealand, based on egg surveys in 1974-75 and 1975-76. *Fisheries Research Bulletin No. 22* 40p.

range from a large Engels midwater trawl for rock lobster pureluii, to small cylinder-code trawl nets, to vertically dropped plankton nets.

These surveys use a variety of egg production models (such as the: "daily egg production method" (DEPM); the "annual egg production method" (AEPM); and the "daily fecundity reduction method" (DFRM)) for fish stock biomass calculation.

The DEPM estimates the adult spawning biomass from the ratio of the daily production of planktonic eggs and the daily fecundity. The latter is calculated using daily spawning frequency, average batch fecundity, average female weight and sex ratio. The planktonic eggs are caught during a plankton survey and the spawning frequency, batch fecundity, and sex ratio are estimated using a trawl survey.

The DFRM estimates biomass of spawning females by dividing the daily planktonic egg production in the survey area by the weight-specific daily fecundity of females. Because it is a daily method, there is the advantage that the DFRM does not need to cover the entire spawning season.

### **3 Data Structures**

Initially, plankton surveys were included as part of the **trawl** database. However, it soon became apparent that the **trawl** data structures were not suitable for plankton catch data. Therefore, a separate database, **plankton**, was created that, at the conceptual level, is very similar to **trawl<sup>3</sup>** , but has attributes specific to plankton catches. This has the advantage of allowing easy access to related trawl survey data.

#### **3.1 Table Relationships**

This database contains several tables. The ERD for **plankton** (Figure 1) shows the physical data model structure<sup>4</sup> of the database and its entities (each entity is implemented as a database *table*) and relationships between these tables. Each table represents an object, event, or concept in the real world that has been represented in the database. Each *attribute* of a table is a defining property or quality of the table.

All of the table's attributes are shown in the ERD. The underlined attributes represent the table's primary key<sup>5</sup>. This schema is valid regardless of the database system chosen, and it can remain correct even if the Database Management System (DBMS) is changed.

<sup>3</sup> Mackay, K. 1998: Marine Research database documentation. 6. trawl. *NIWA Greta Point Internal Report No. 6.* 35p.

<sup>4</sup> Also known as a database *schema*.

 $<sup>5</sup>$  A primary key is an attribute or a combination of attributes that contains an unque value to identify that</sup> record.

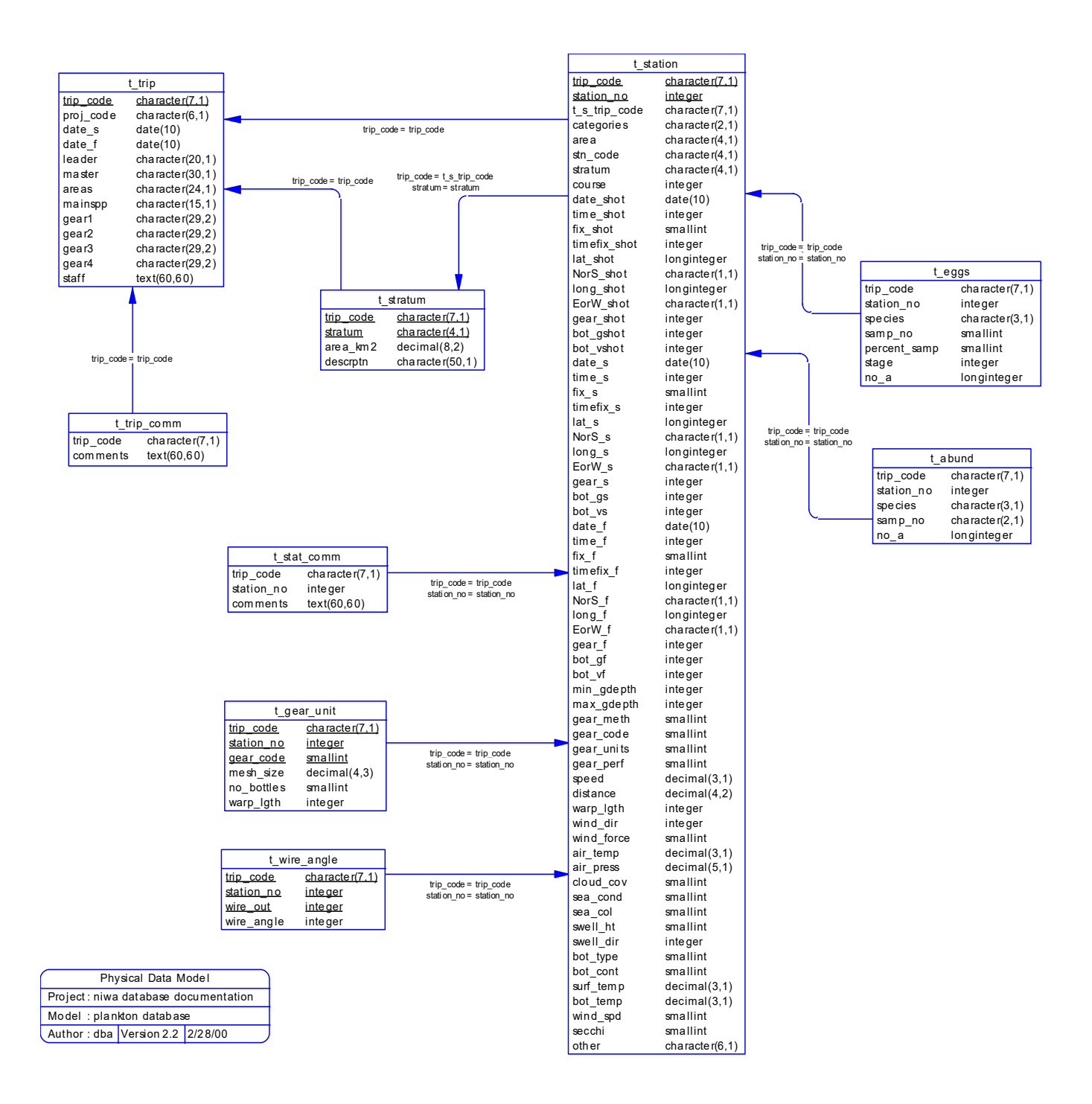

**Figure 1: Entity Relationship Diagram (ERD) for the plankton database.**

Note that Figure 1 shows the main tables only. Some of the tables in the **plankton** database have attributes, called foreign keys<sup>6</sup>, which contain standard NIWA fisheries codes, such as *species*. These attributes provide links to tables in **plankton** and the **rdb** (research database) database, which contains the definitive list of standard codes. An expanded ERD for these tables is shown in Figure 2.

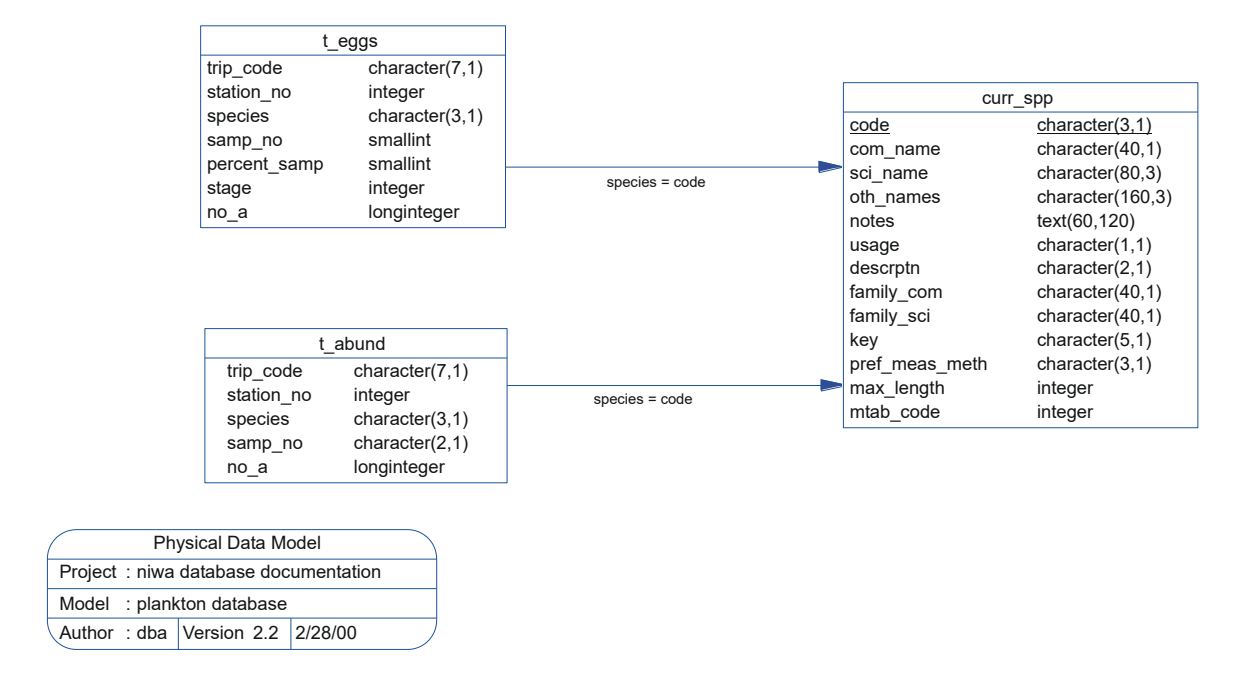

**Figure 2: Expanded ERD of** *t\_eggs* **and** *t\_abund* **showing relationships to the**  *curr\_spp* **table in the rdb database.**

Section 5 shows a listing of all the **plankton** tables as implemented by the Empress DBMS. As can be seen in the listing of the tables, a table's primary key has an unique index on it. Primary keys are generally listed using the format:

**Indices:** UNIQUE index\_name ON (*attribute* [*, attributes* ])

where the attribute(s) make up the primary key and the index name is the primary key name. Note that the typographical convention for the above (and subsequent) format is the square brackets [ ] may contain an item that is repeated zero or more times.

<sup>&</sup>lt;sup>6</sup> A foreign key is any attribute, or a combination of attributes, in a table that is a primary key of another table. Tables are linked together through foreign keys.

This unique index prevents records with duplicate key values from being inserted into the table, e.g., a new trip with an existing trip code, and hence ensures that every record can be uniquely identified.

The **plankton** database is implemented as a relational database. That is, each table is a special case of a mathematical construct known as a *relation* and hence elementary relation theory is used to deal with the data within tables and their relationships between them. All relationships in **plankton** are of the type *one-to-many*<sup>7</sup> . This is shown in the ERD by connecting a single line (indicating 'many') from the child table (e.g., *t\_station*) to the parent table (e.g., *t\_trip*) with an arrowhead (indicating 'one') pointing to the parent.

Every relationship has a mandatory or optional aspect to it. That is, if a relationship is mandatory, then it has to occur and least once, while an optional relationship might not occur at all. For example, in Figure 1, consider that relationship between the table *t* trip and it's child table *t* trip comm. The symbol "O" by the child *t* trip comm means that a fish can have zero or many trip comments, while the bar by the parent  $t$  trip means that for every trip comment there must be a matching trip.

Most of the tables in **plankton** contain foreign keys, which link these tables to each other and to tables in the **rdb** database (Figure 1 and Figure 2). The majority of these links are enforced by referential constraints<sup>8</sup>. Constraints do not allow *orphans* to exist in any table, i.e., where a child record exists without a related parent record. This may happen when: a parent record is deleted; the parent record is altered so that the relationship is lost; or a child record is entered without a parent record. Constraints are shown in the table listings by the following format:

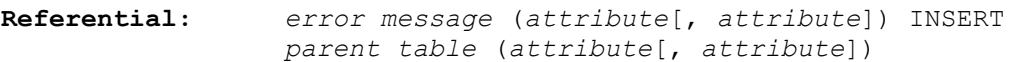

For example, consider the following constraint found in the table *t\_station*:

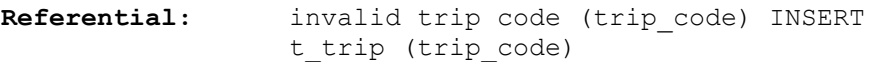

This means that the value of the attribute *trip\_code* of a record upon insert into *t\_station* must already exist in the parent table *t* trip or the record will be rejected and an error message will be displayed.

<sup>7</sup> A one-to-many relationship is where one record in a table (the *parent*) relates to one or many records in another table (the *child*).

<sup>&</sup>lt;sup>8</sup> Also known as integrity checks.

All tables in this database are indexed. That is, attributes that are most likely to be used as a searching key have like values linked together to speed up searches. These indices are listed using the following format:

**Indices:** NORMAL (2, 15) index\_name ON (*attribute*[, *attribute*])

Note that indices may be simple, pointing to one attribute or composite pointing to more than one attribute. The numbers "…(2, 15)…" in the syntax are Empress DBMS default values relating to the amount of space allocated for the index.

#### **3.2 Database design**

As reflected by the ERD, the highest level of a plankton survey is a research trip. Details for each trip are held in the table *t* trip (Table 1). Each trip is uniquely identified by a trip code, stored as the attribute *trip\_code.*

Note that the comments for a trip are held in a separate table *t* trip comm (Table 2). This means that one trip may have zero, one, or more than one comment associated with it. It can be argued that there is a one-to-one relationship between *t\_trip* and *t\_trip\_comm*. After all, all comments to be made about one trip can be made in one comment. However, the trip comments have been separated from the trip details to two reasons:

- I. Comments can be recorded at any time during a trip life-cycle. Rather than adding comments to those already recorded, it is easier just to create a new record.
- II. To optimise query times, attributes with long field sizes, such as comments, are placed in separate tables to avoid being hit during tables scans for a regular expression.

For stratified plankton surveys, stratum details, such as stratum code and area (in square kilometres) are stored in the table *t* stratum (Table 3). These strata may not necessarily be the same as those used for trawling during the same trip (as recorded in the **trawl** database). Notice that there is an optional link from *t\_trip* to *t\_stratum*; this means that not all trips have to have strata, i.e., unstratified plankton surveys.

Any one trip also relates to many stations. This is a mandatory relationship: a trip has to have at least one station before it can be entered into the database. Generally, a station is the location at which the plankton gear was deployed. Details for the station, such as shot start and finish location, time, depth, gear performance and environment parameters are stored in the table *t\_station* (Table 4).

This table differs from the standard station table in the **trawl** database because it allows for up to 3 positions to be recorded (shot, start, and finish) for a station: the shot time and position is taken where the gear is first deployed; the start time and position is taken where the gear has reached the target depth and has started to be hauled; and the finish time and position is taken when the net reaches the sea surface. This is illustrated in Figure 3.

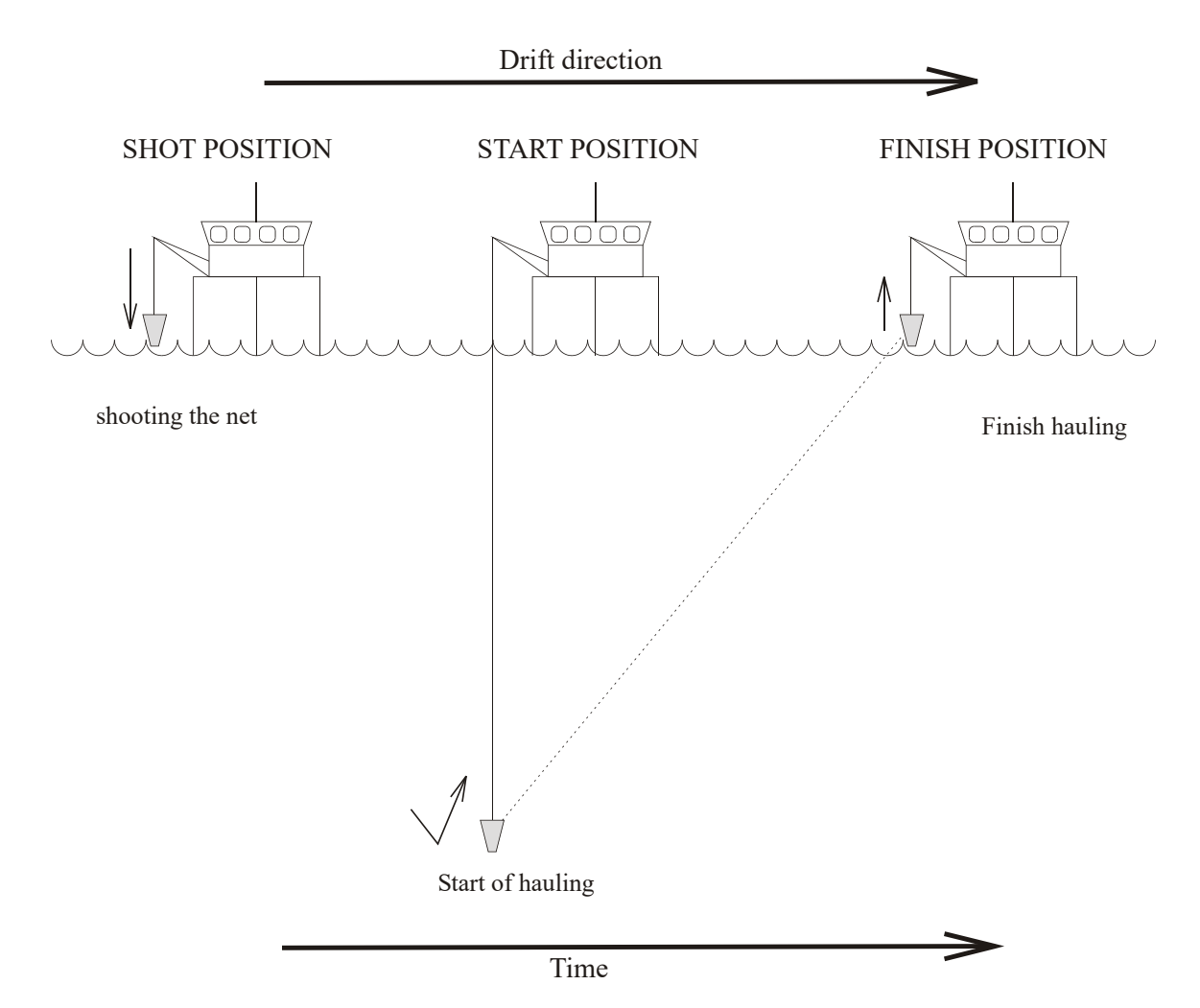

**Figure 3: Origin of the three sets of time and position for a station.**

In some instances, the shot and start positions of the gear are one in the same thing. However, usually a gear does not start to collect samples until is has reached it's target depth and opened by a remote trigger, or when it get forward motion from when then wire has stopped being paid out and the vessel moves forward and/or the wire has started to be hauled in.

Note that a station may or may not occur within a pre-defined stratum (the table *t\_station* contains the attribute *stratum*) and that one stratum may or may not contain stations. Therefore, there is a two-way optional many-to-one relationship between *t\_station* and *t\_stratum*.

Like the table *t* trip, *t* station has its own comments table *t stat comm* (Table 5). The same arguments that have been used for the creation of the *t* trip comm table also apply here.

For plankton stations prior to the introduction of net sondes and depth-meters, the depth and path of the plankton gear was estimated from the angle of the gear wires at certain intervals or wire length. These wire angle data are stored in the table *t\_wire\_angle* (Table 6), and are linked to *t\_station* by the foreign keys *trip\_code* and *station\_no*.

Several types of plankton stations involve multiple units of gear, each with their own mesh size and wire winches. In such cases, details of these gears are recorded in the table *t\_gear\_unit* (Table 7), and are linked to *t\_station* by the foreign keys *trip\_code* and *station\_no.* The default for a single gear unit is for all data to be recorded in *t\_station*.

Samples of fish eggs are taken from each tow and are staged under a microscope (by the number of cell divisions that have taken place). The table *t* eggs (Table 8) records the counts of the number of eggs for each stage as collected for each sample from each catch.

Samples of the total catch from the plankton tow are also sampled to determine the relative abundance of species. These abundance data are recorded in the table *t\_abund* (Table 9). This includes abundance of fish, salps, zooplankton and microzooplankton.

### **4 Table Summaries**

This database has nine tables containing information pertaining to research plankton surveys. The following is a listing of the tables contained in the **plankton** database:

- 1. **t** trip : contains profile information on all trips.
- 2. **t** trip comm : contains comments for a particular trip.
- 3. **t** stratum : contains details of strata surveyed for a trip.
- 4. **t** station : contains data on location, gear used and environment at each station within a trip.
- 5. **t** stat comm : contains comments for a station in a trip.
- 6. **t** wire angle : contains wire angles (from the vertical) during gear retrieval.
- 7. **t** gear unit: contains mesh sizes, warp lengths and other details when more than one unit of gear is used during a station.
- 8. **t** eggs : contains stage frequency data for samples of eggs caught at each station on a trip.
- 9. **t\_abund :** contains total abundance of different species from samples taken from the catch of a plankton net.

### **5 plankton Tables**

The following are listings of the tables in the **plankton** database, including attribute names, data types (and any range restrictions), and comments.

See Appendix 1 for attributes that have comments referring to the Trawl Instructions (unpub. NIWA report).

#### **5.1 Table 1: t\_trip**

**Comment:** Profile information on all trips held in this database. **Attributes Data Type Null? Comment** trip code character(7,1) No Trip code - 3 char vessel name, 2 digit year and 2 digit trip number smatch "[a-z0-9][a-z0-9][a-z0-9][6-9][0-9][0-3][0-9]" proj code character(6,1) Project or programme code for this trip as in the management database smatch "[A-Z][A-Z][A-Z][A-Z][0-9][0-9]" date s date(5) Start date for the trip. date f date(5) Finish date for the trip leader character(20,1) Name of trip leader master character(30,1) Name of trip master(s) areas character(24,1) Codes of area(s) surveyed separated by commas (,) mainspp character(15,1) Target species code(s) separated by commas smatch  $\aleph$  {[A-Z,]}" gear1 character(29,2) Codend, liner & cover mesh sizes (mm), ground rope, sweep & bridle lengths (m) separated by commas for 1st gear code used match "{[0-9,. ]}" gear2 character(29,2) Codend, liner & cover mesh sizes (mm), ground rope, sweep & bridle lengths (m) separated by commas for 2nd gear code used match "{[0-9,. ]}"

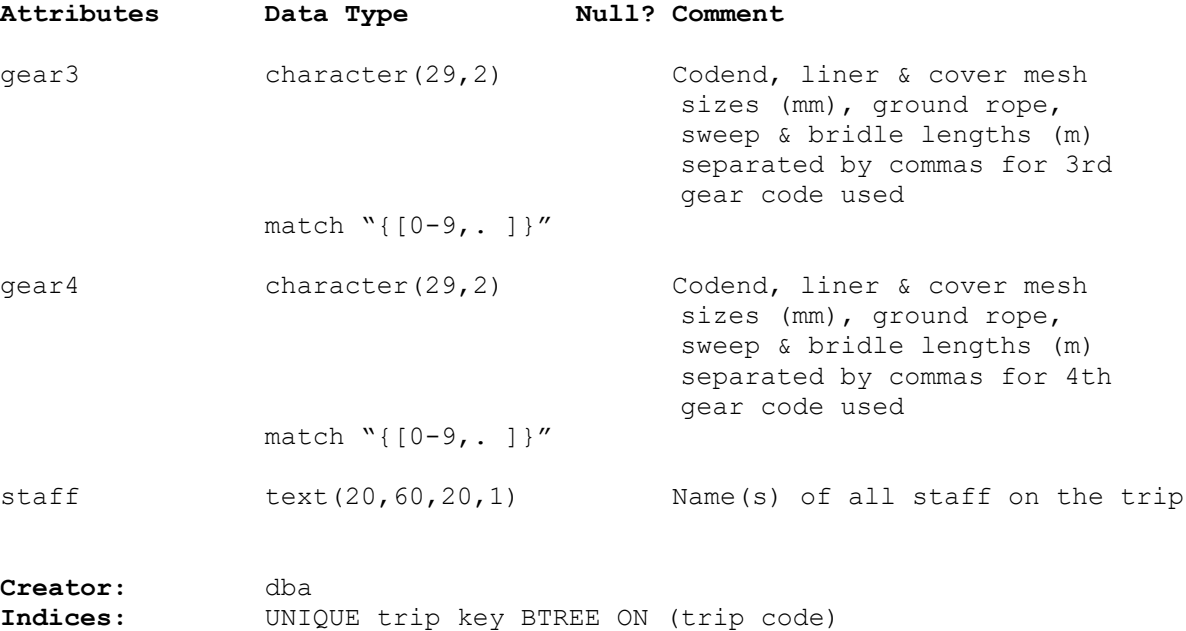

## **5.2 Table 2: t\_trip\_comm**

**Comment:** Comments for a particular trip.

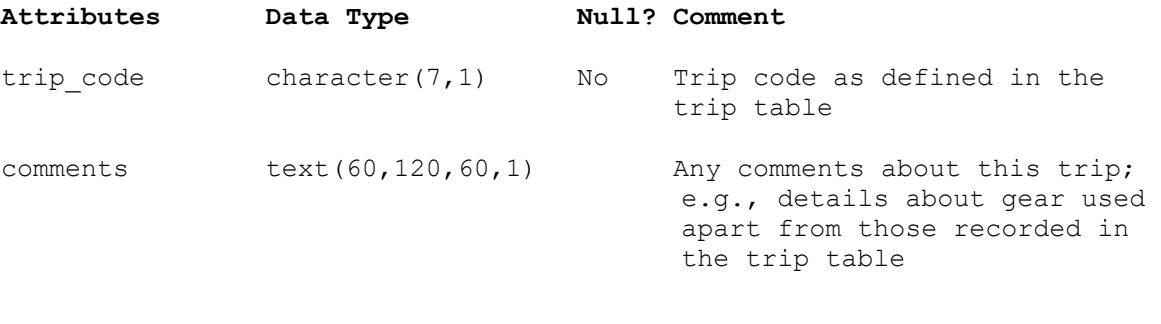

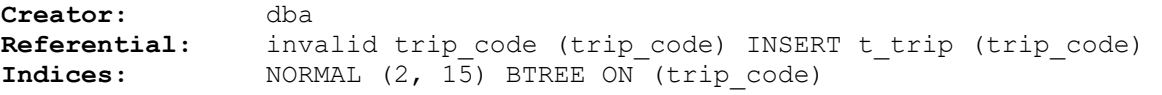

### **5.3 Table 3: t\_stratum**

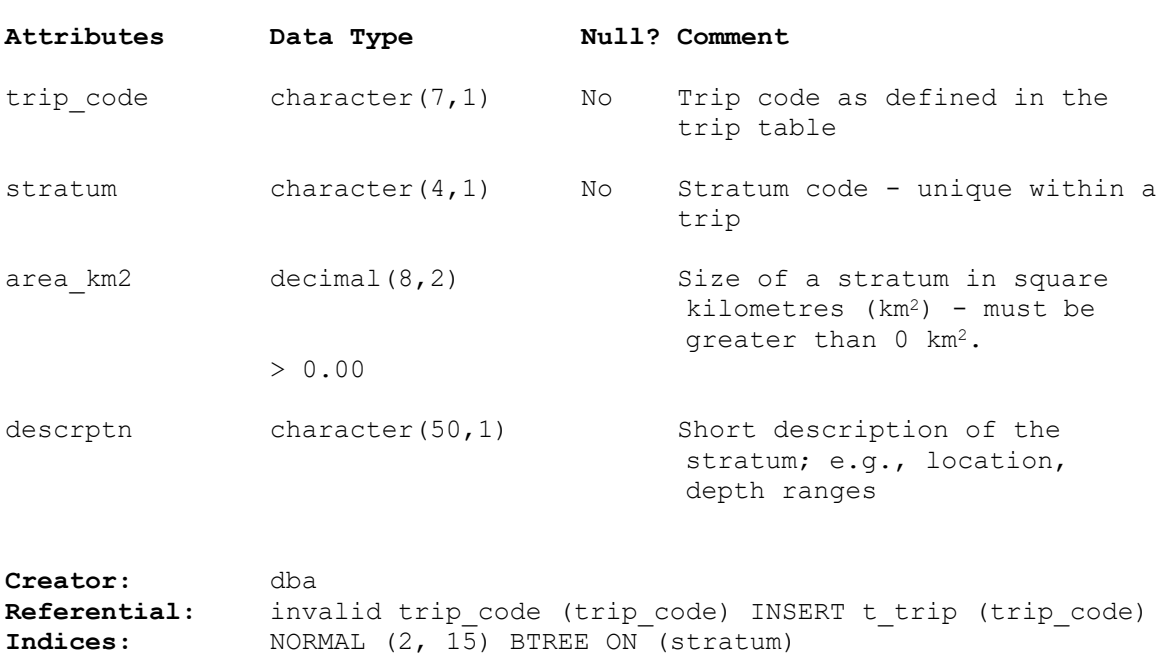

NORMAL (2, 15) BTREE ON (area\_km2)

UNIQUE stra\_key BTREE ON (trip\_code, stratum)

**Comment:** Table of strata surveyed in all trips.

## **5.4 Table 4: t\_station**

**Comment:** Data on location, gear used and environmental conditions at each station during a trip.

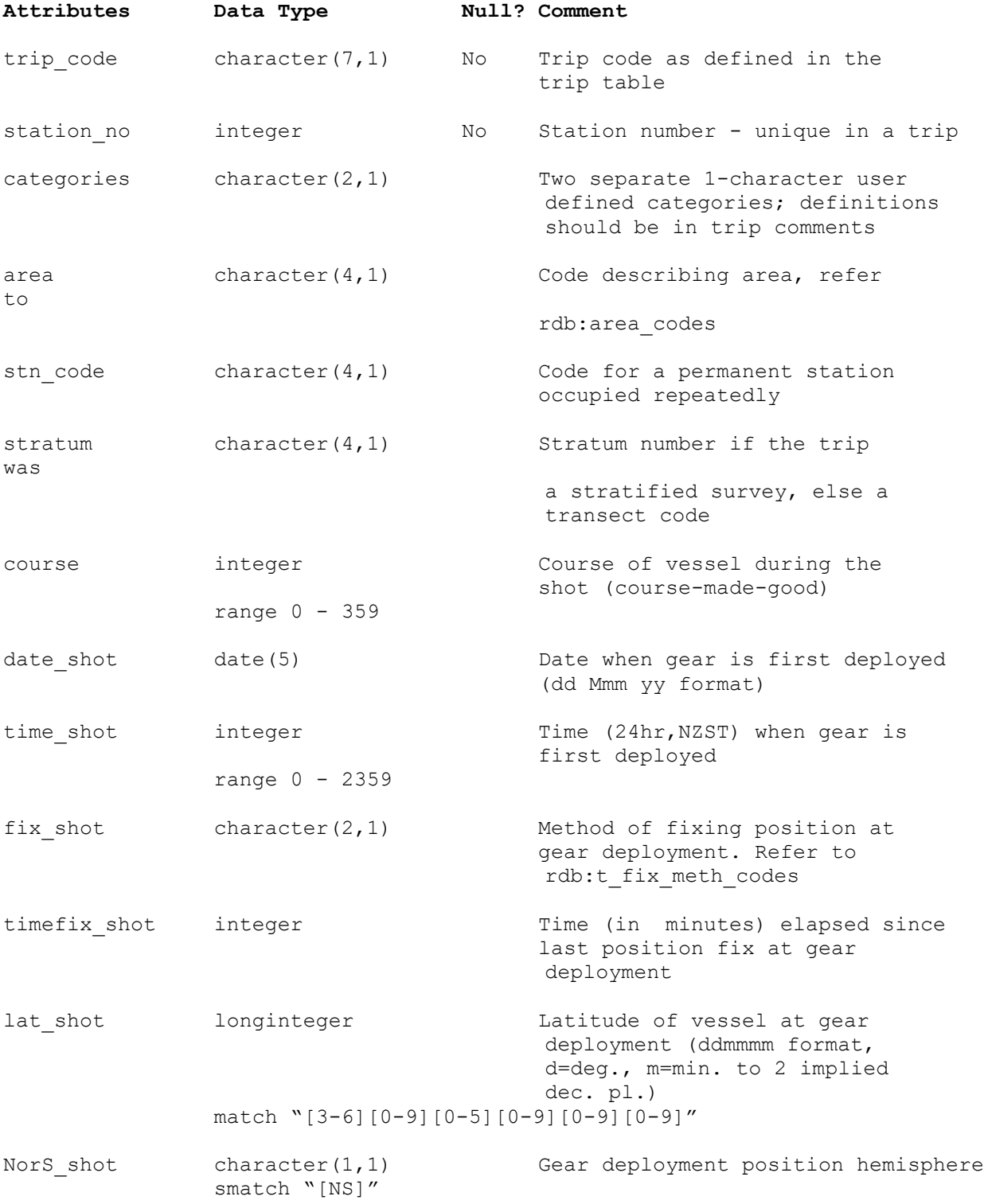

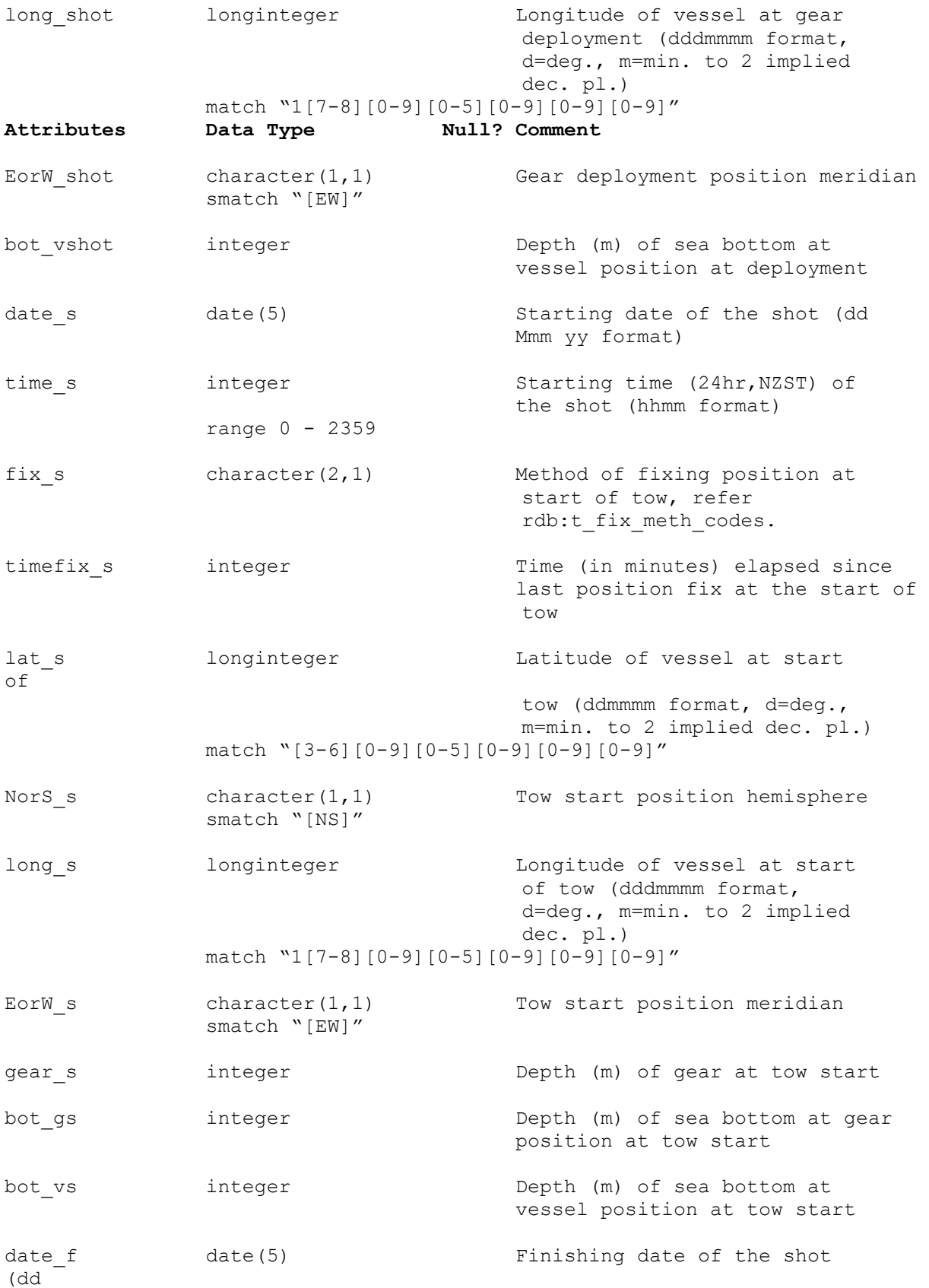

Mmm yy format)

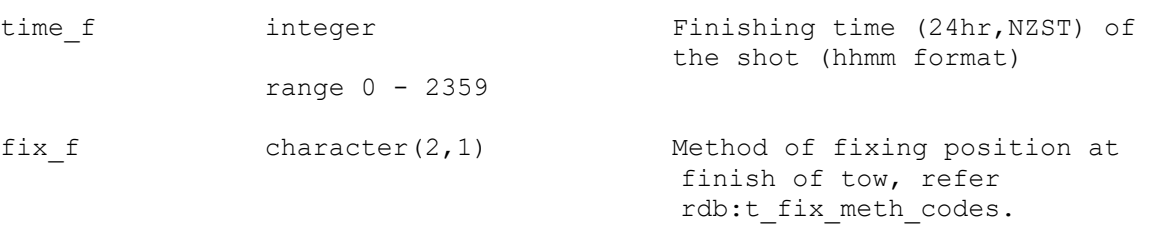

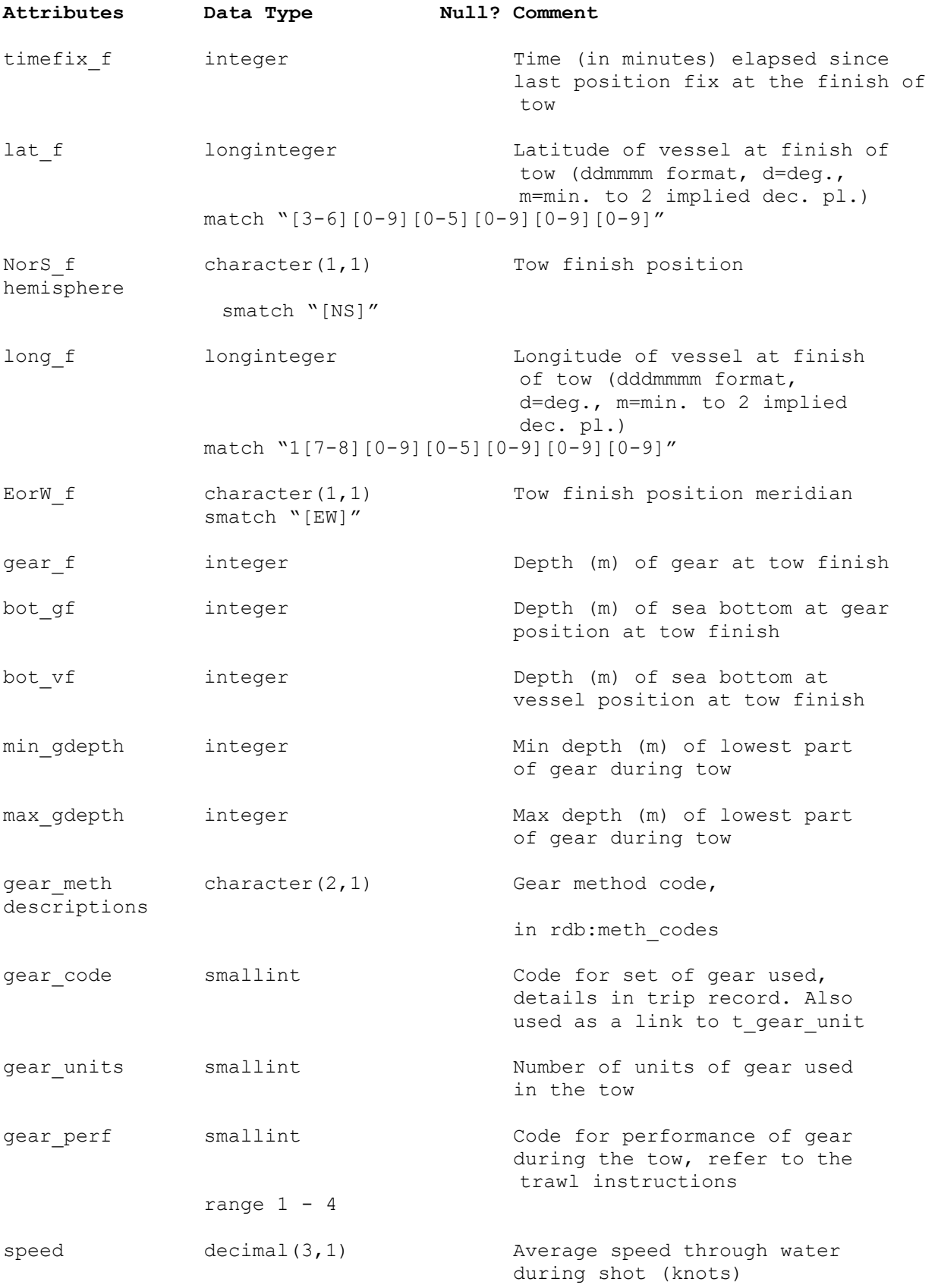

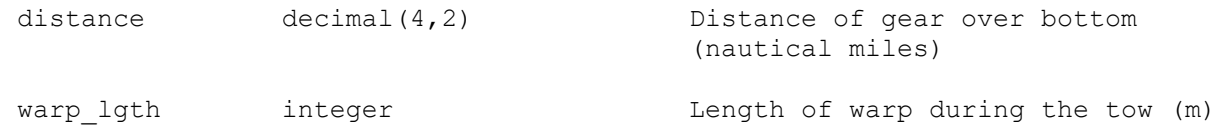

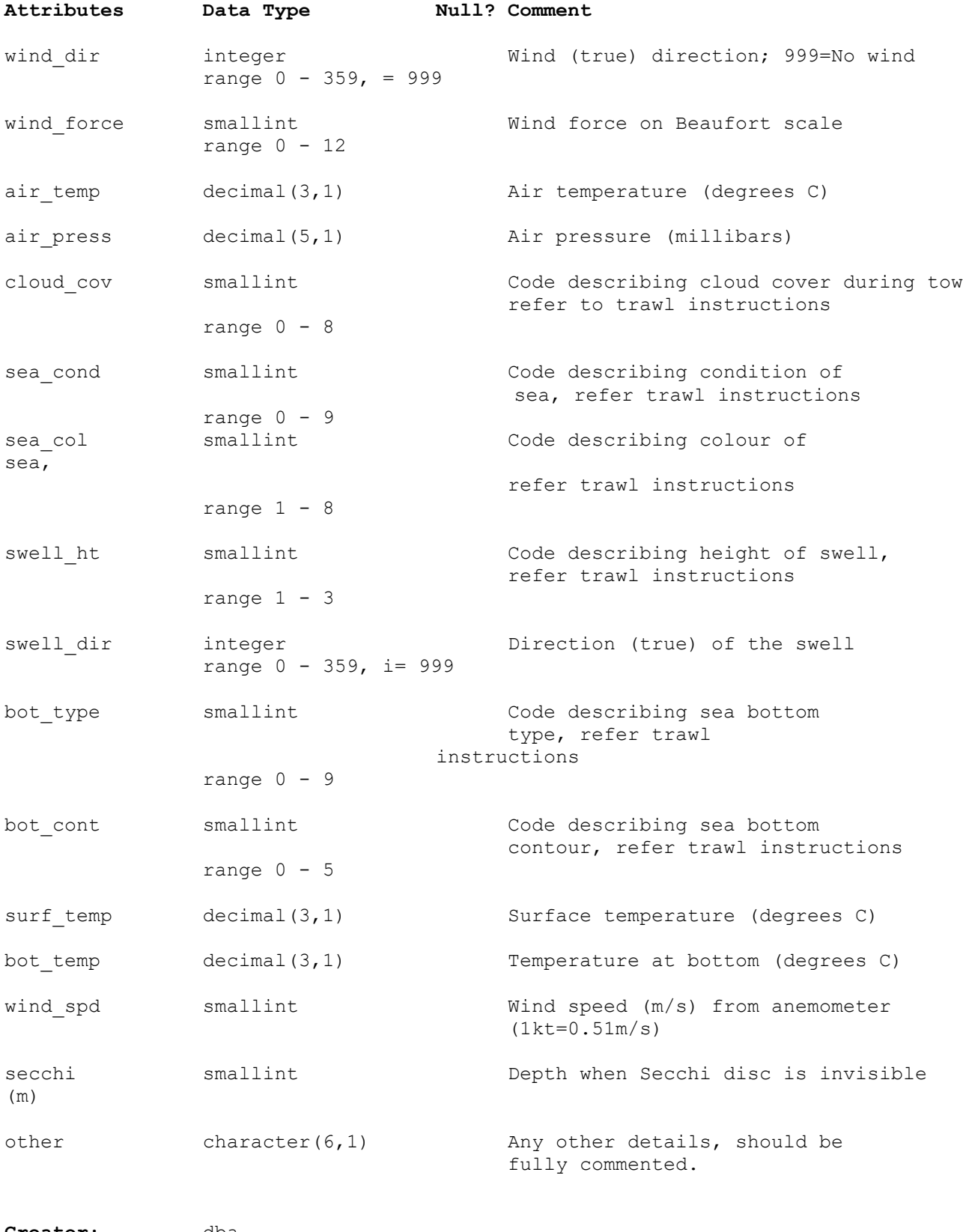

**Creator:** dba **Referential:** invalid trip\_code (trip\_code) INSERT t\_trip (trip\_code) invalid area code (area) INSERT rdb : area\_codes (code)

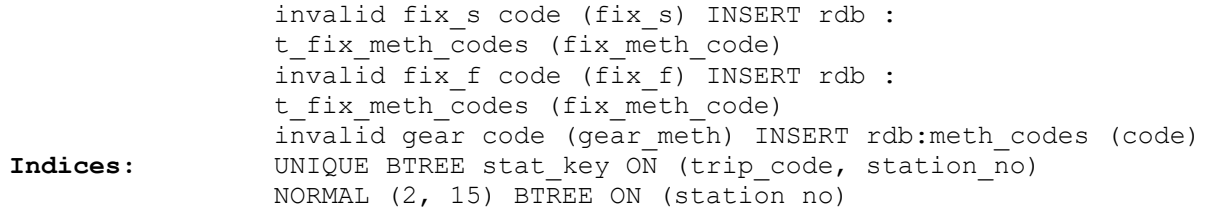

### **5.5 Table 5: t\_stat\_comm**

**Comment:** Comments for a station in a trip.

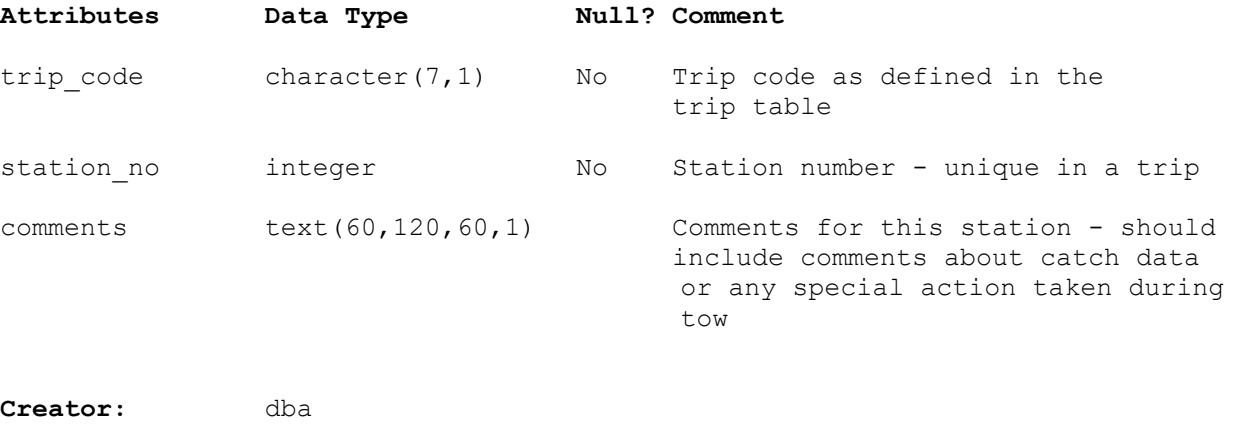

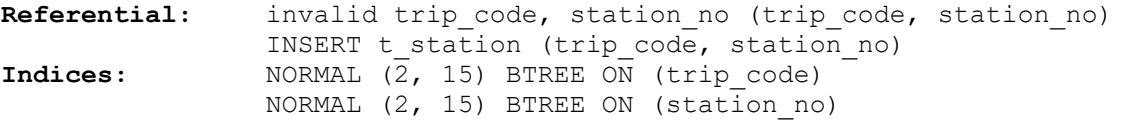

### **5.6 Table 6: t\_wire\_angle**

**Comment:** Details of wire angles (from the vertical) of the gear wire during retrieval. Used prior to depth-meters to estimate the track of the gear during use.

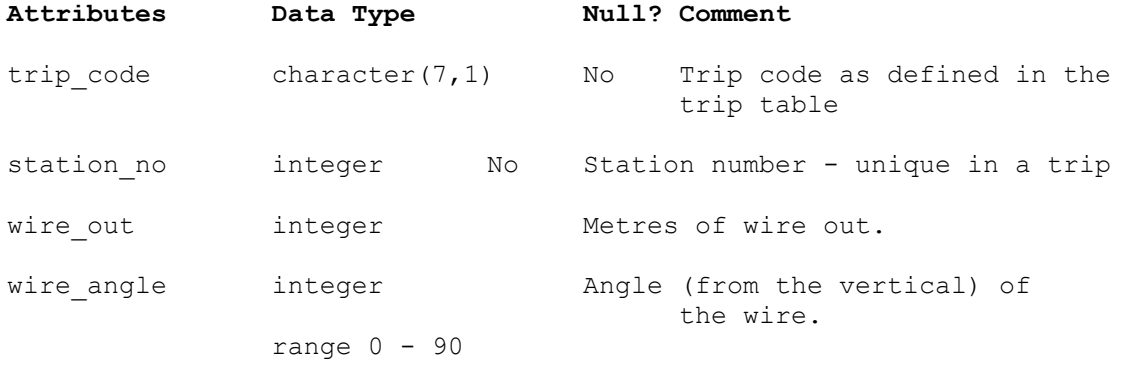

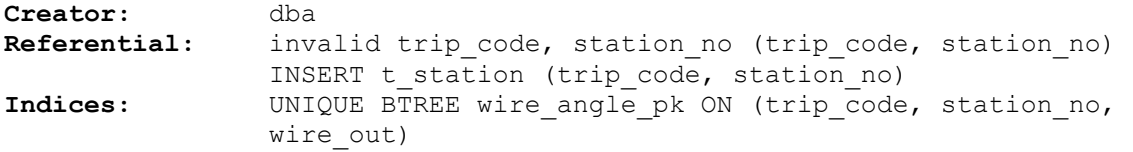

## **5.7 Table 7: t\_gear\_unit**

**Comment:** Details of an individual gear when stations have multiple gear units.

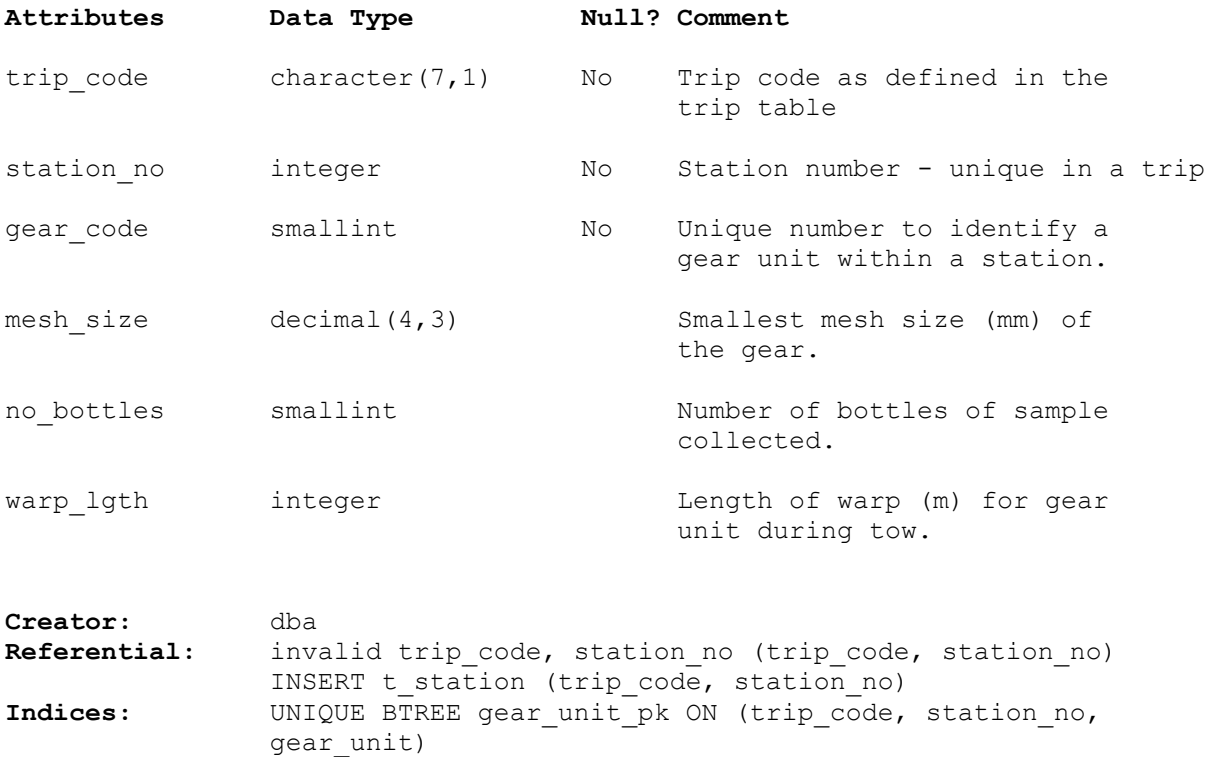

### **5.8 Table 8: t\_eggs**

**Comment:** Table for egg stages and abundance for each species in each station on a trip

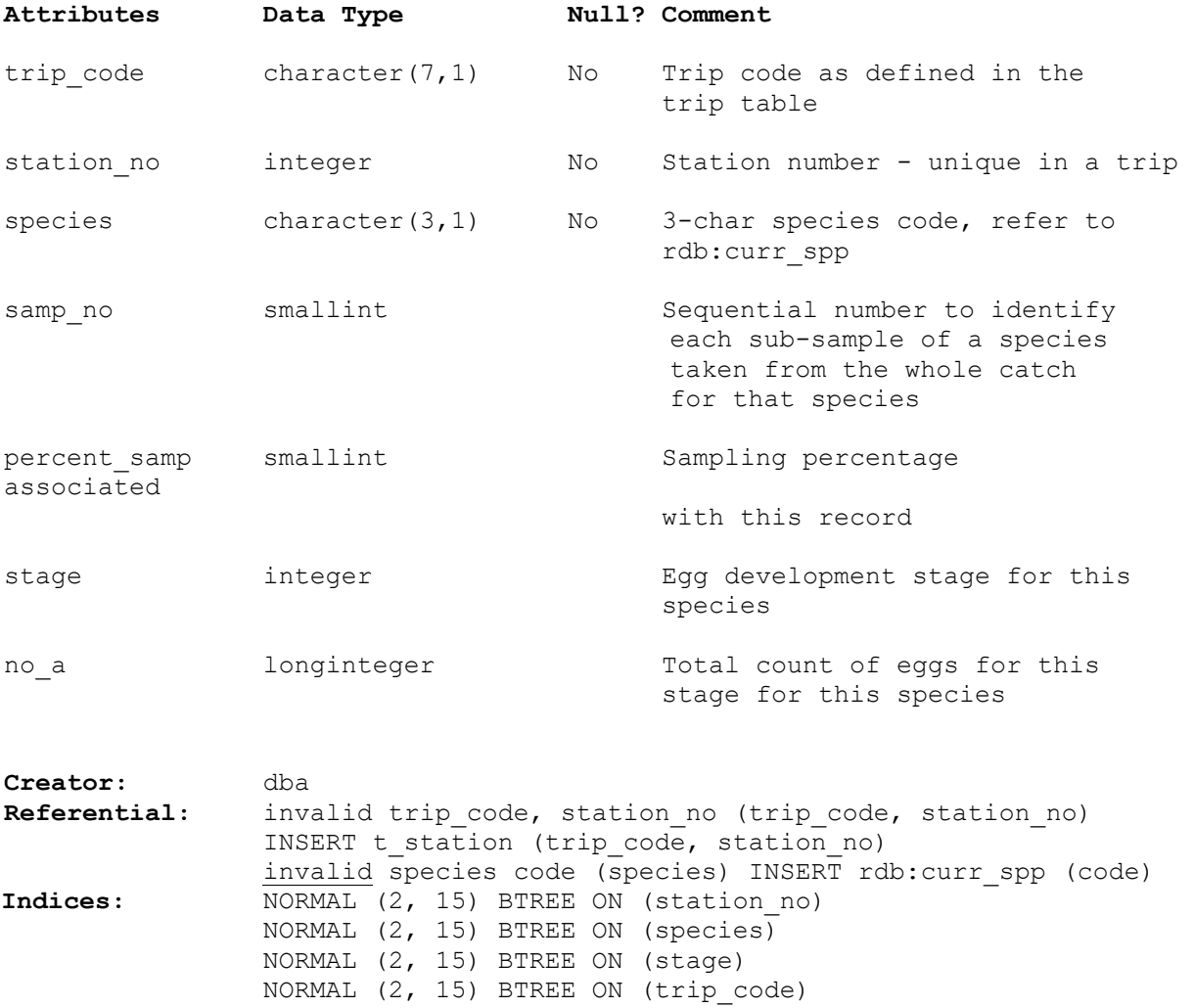

### **5.7 Table 7: t\_abund**

**Comment:** Table for abundance of species taken from samples of catches from plankton trawls

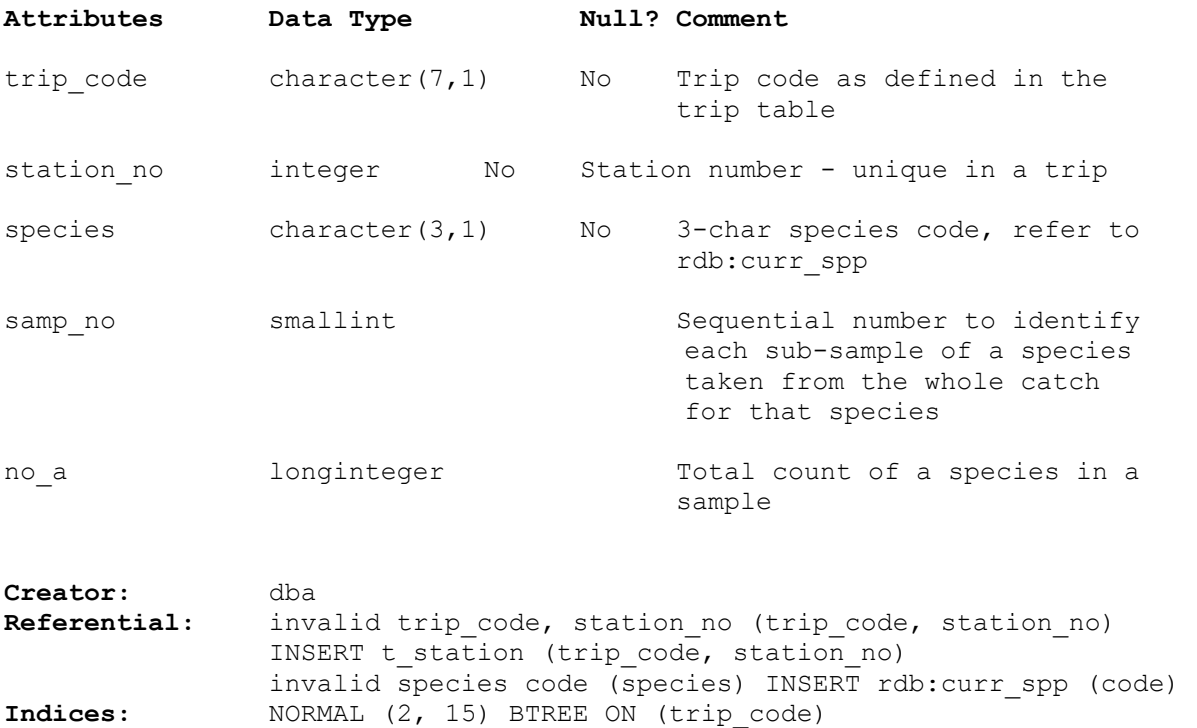

NORMAL (2, 15) BTREE ON (station\_no) NORMAL (2, 15) BTREE ON (species)

## **6 plankton Business Rules**

#### *6.1 Introduction to business rules*

The following are a list of business rules pertaining to the age database. A business rule is a written statement specifying what the information system (i.e., any system that is designed to handle plankton data) must do or how it must be structured.

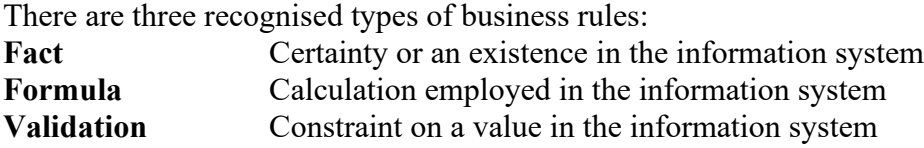

Fact rules are shown on the ERD by the cardinality (e.g., one-to-many) of table relationships. Referential constraints, range checks, and algorithms both in the database and during data validation implement the formula and validation type rules.

## *6.2 Summary of rules*

## **Trip details (t\_trip)**

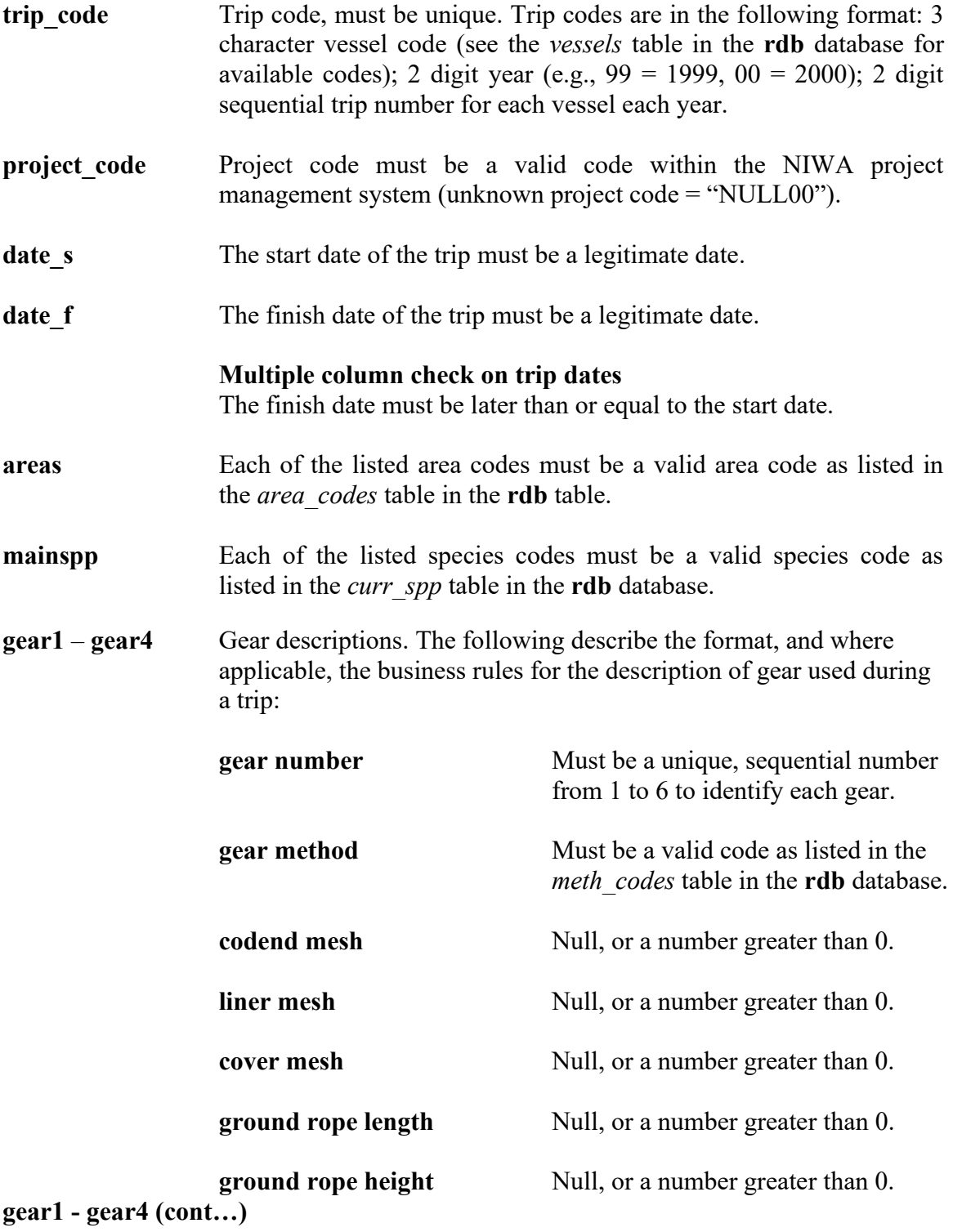

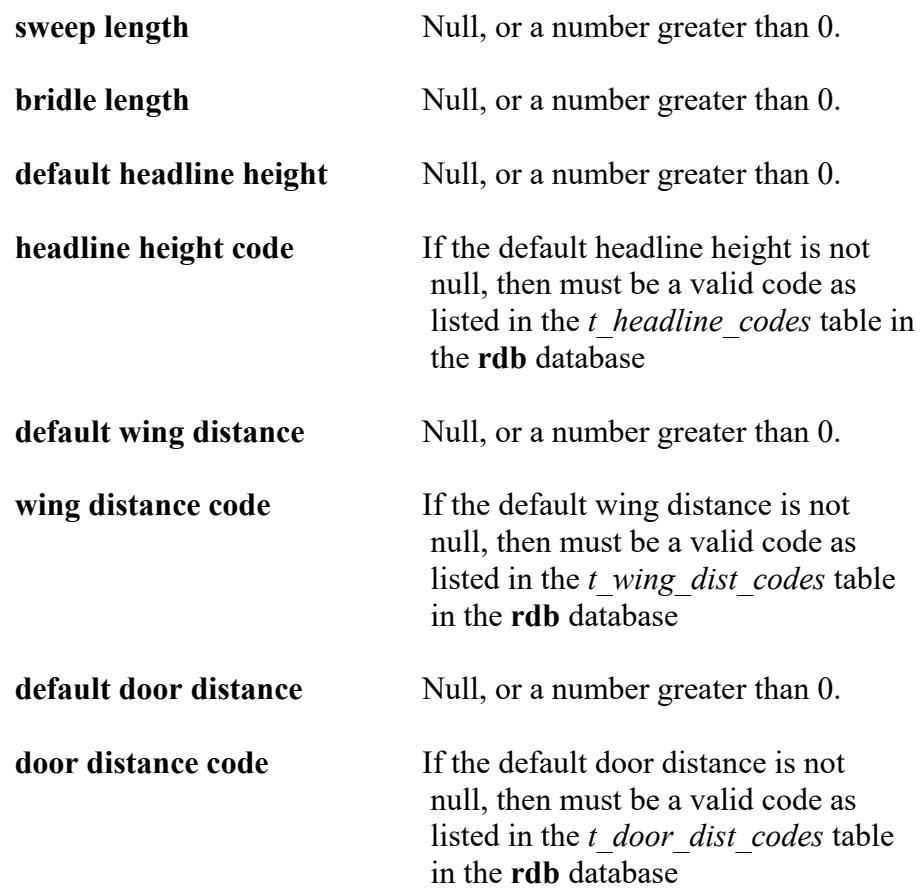

## **Trip comments (t\_trip\_comm)**

**trip\_code** Must be equal to a trip code as listed in the *t\_trip* table.

### **Stratum details (t\_stratum)**

**trip\_code** Must be equal to a trip code as listed in the *t\_trip* table.

**area\_km2** Must be a number greater than 0.

# **Station details (t\_station)**

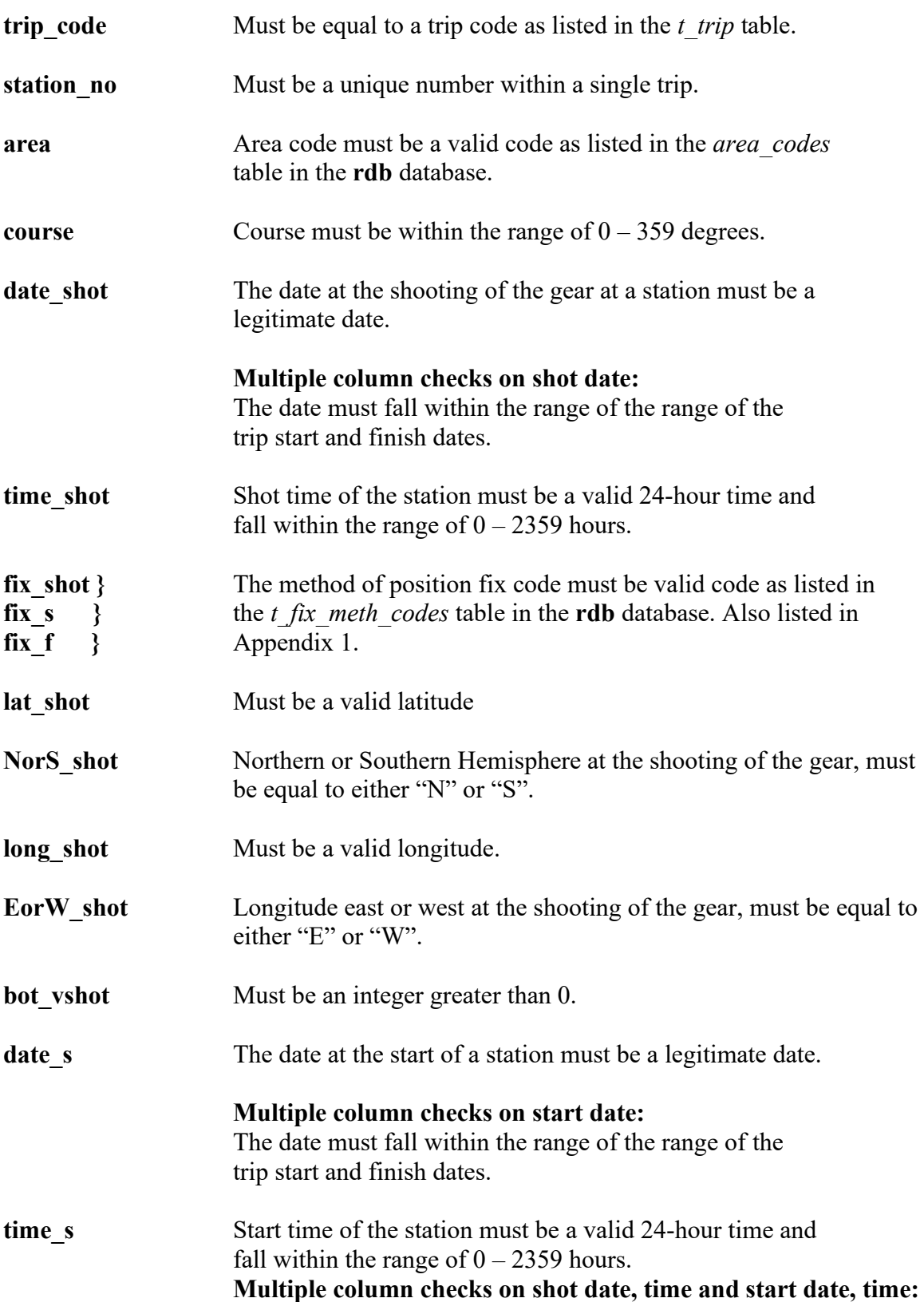

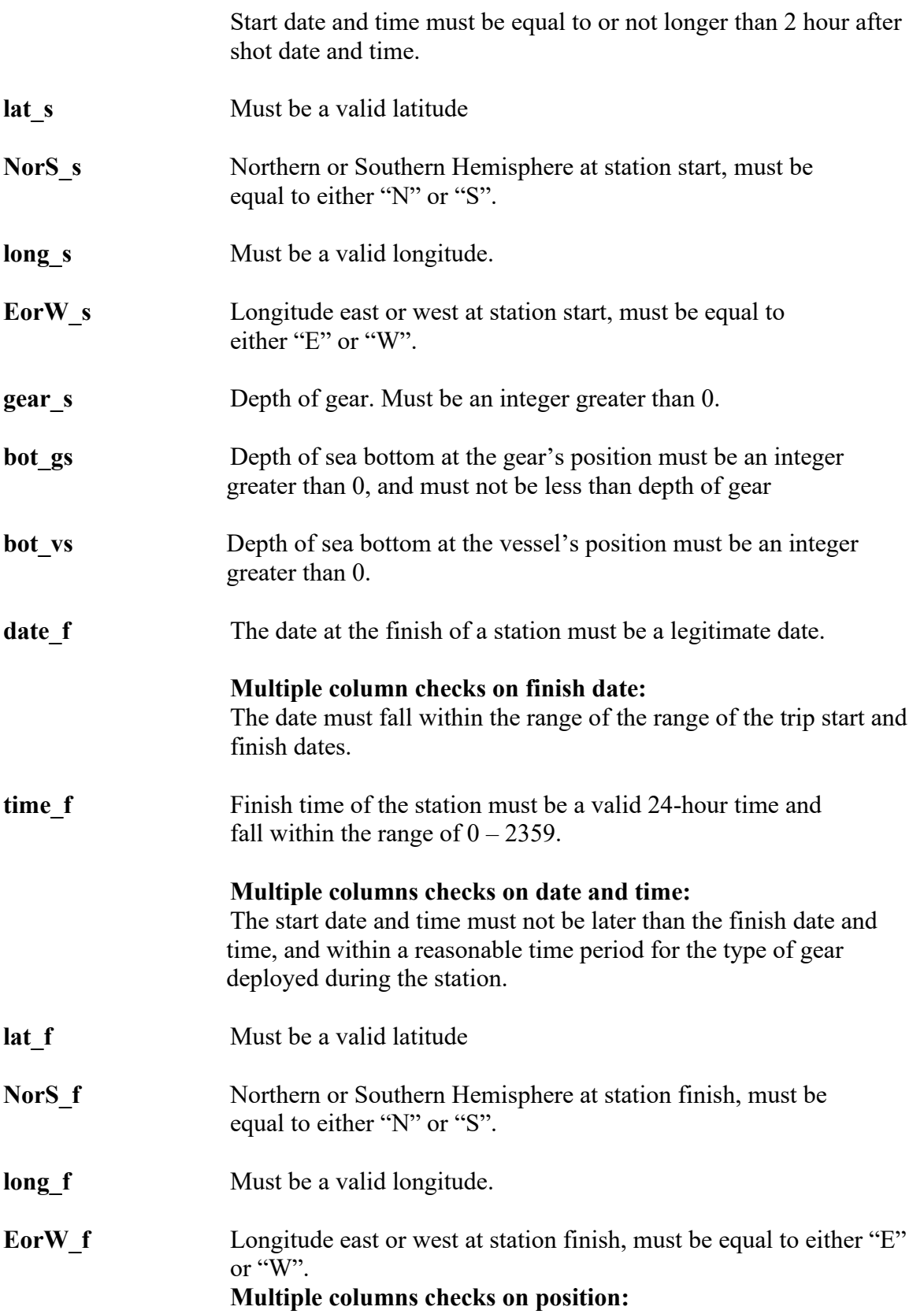

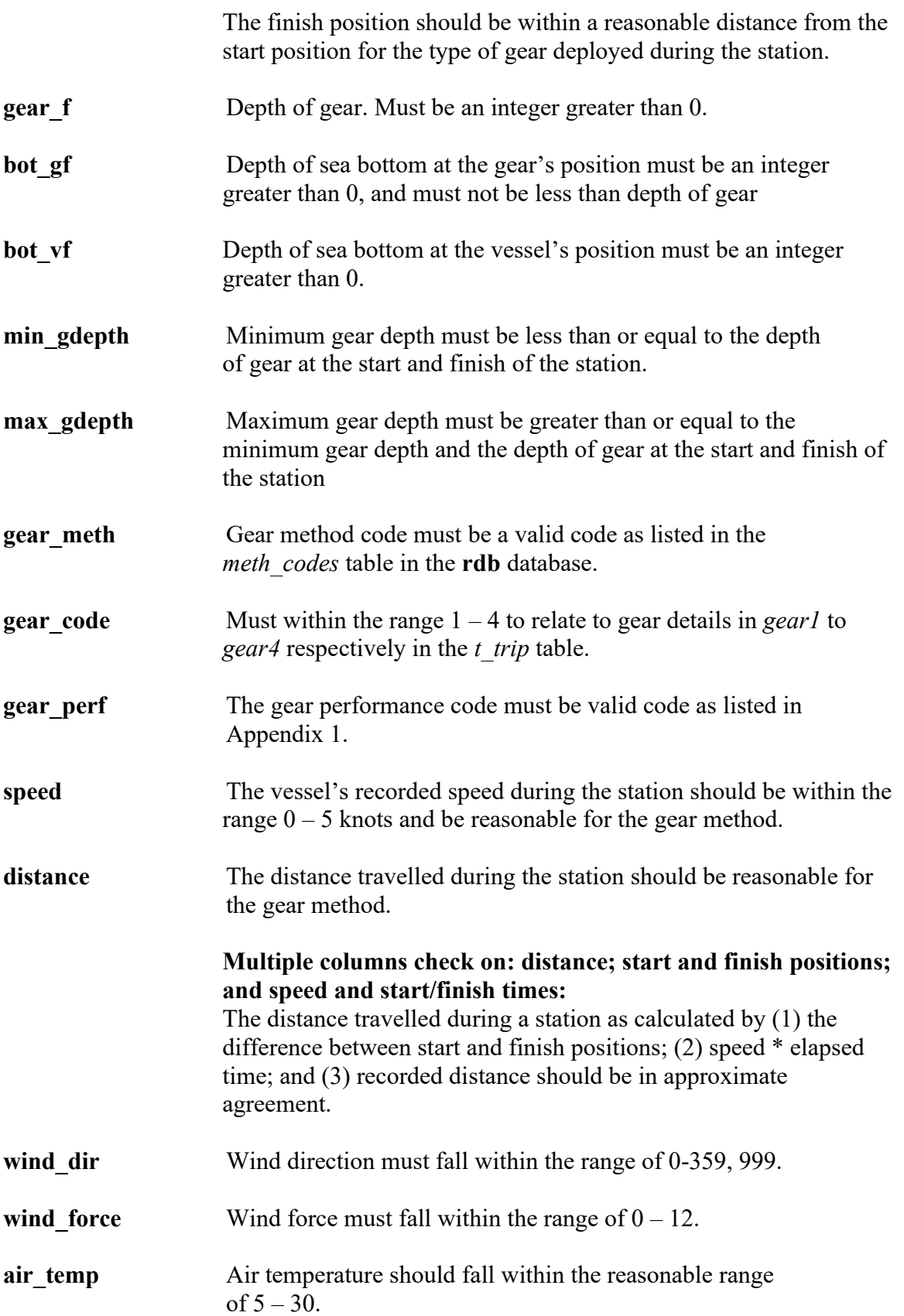

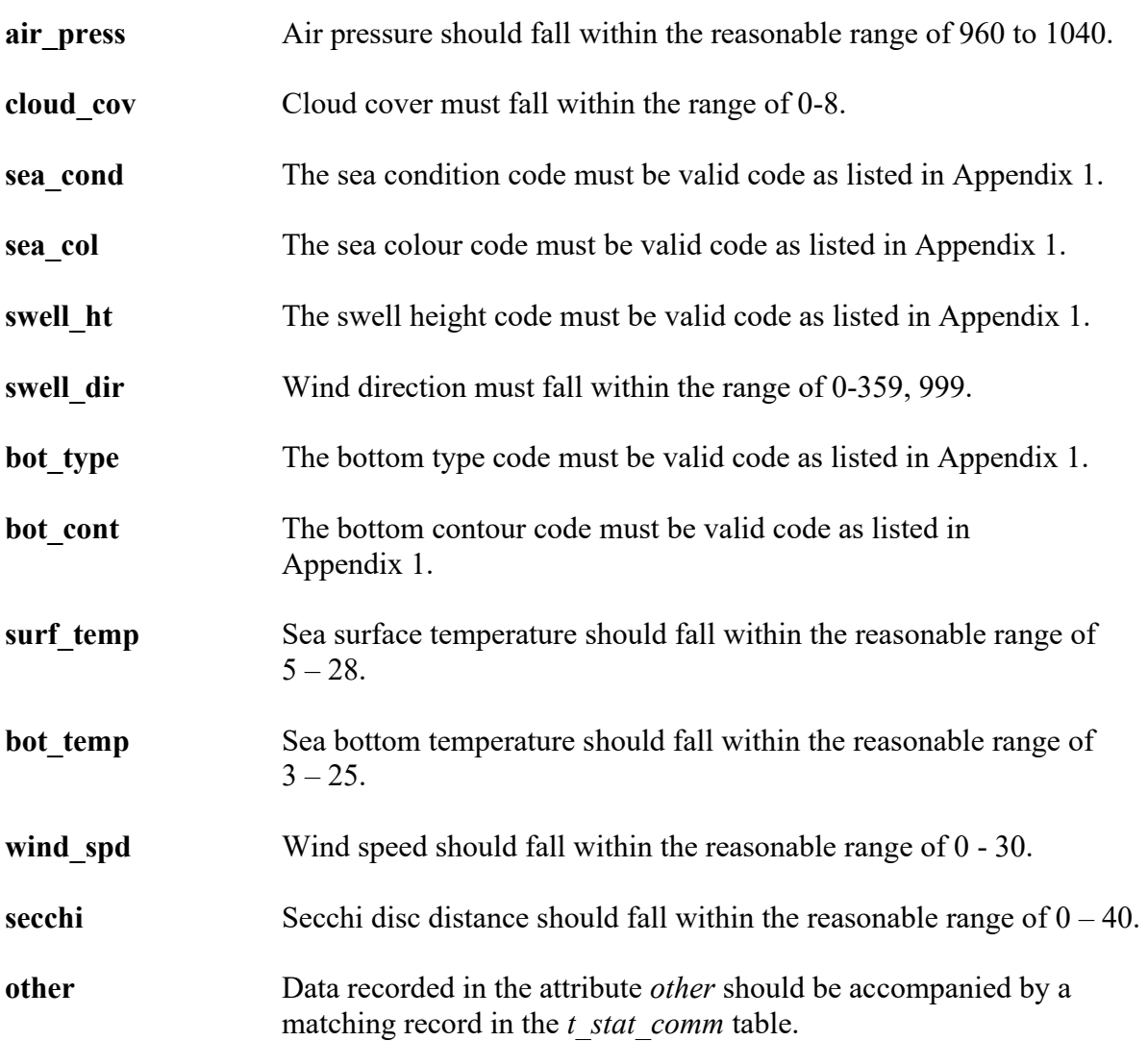

## **Station comments (t\_stat\_comm)**

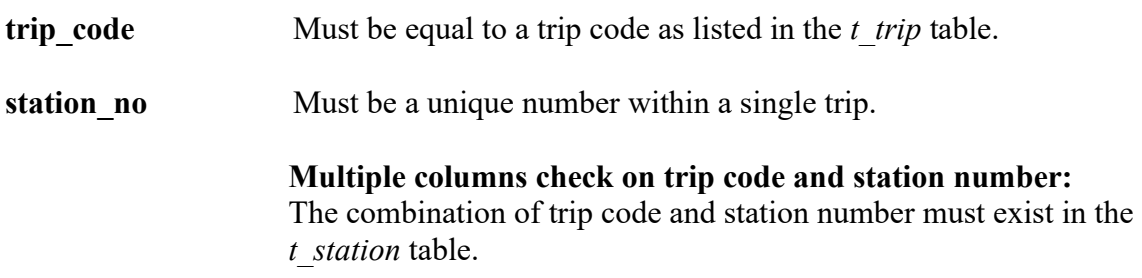

# **Wire Angles (t\_wire\_angle)**

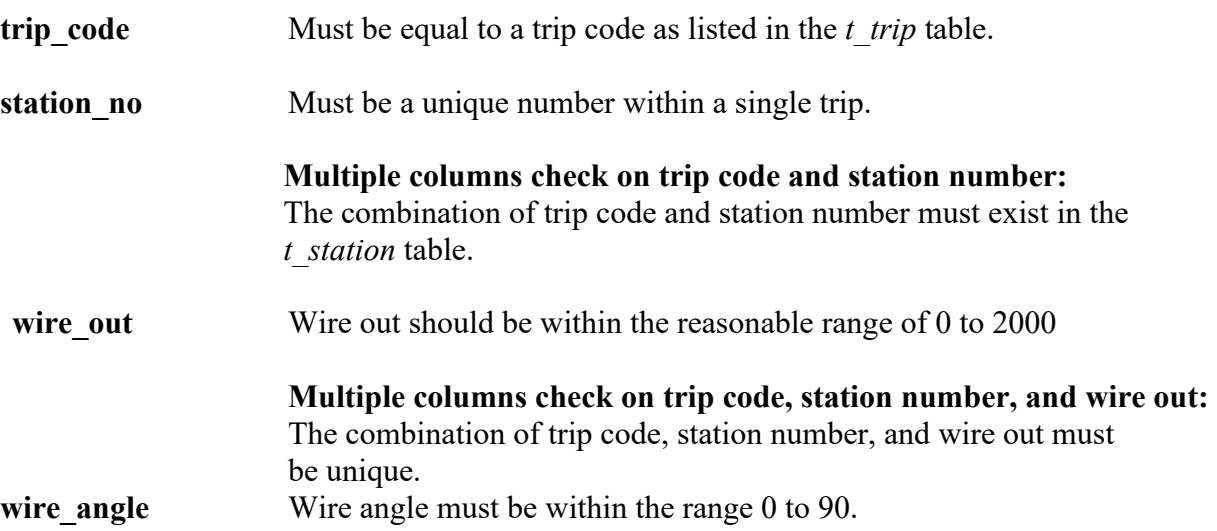

### **Multiple gear units (t\_gear\_unit)**

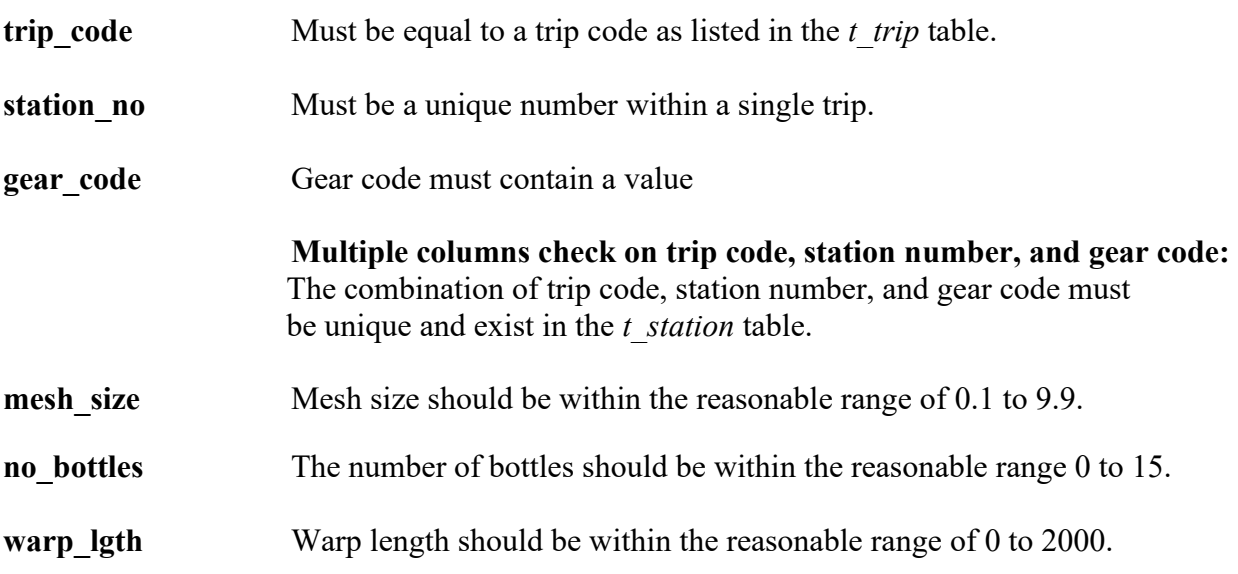

## **Fish egg abundances (t\_eggs)**

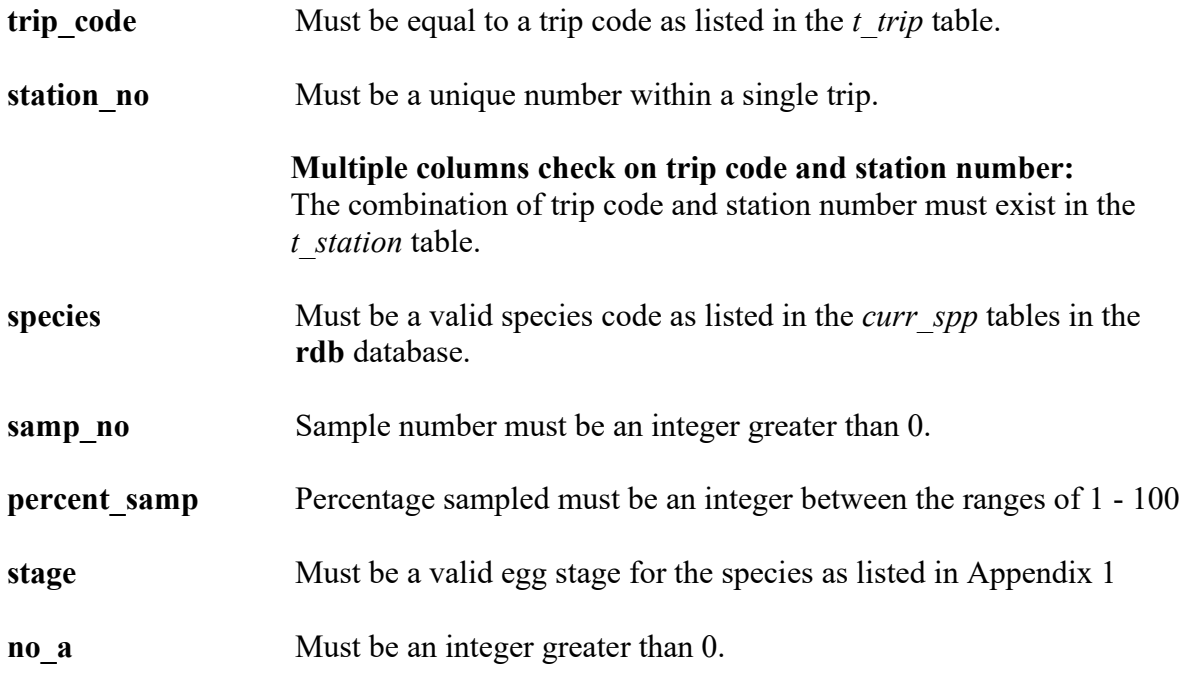

### **Plankton abundances (t\_abund)**

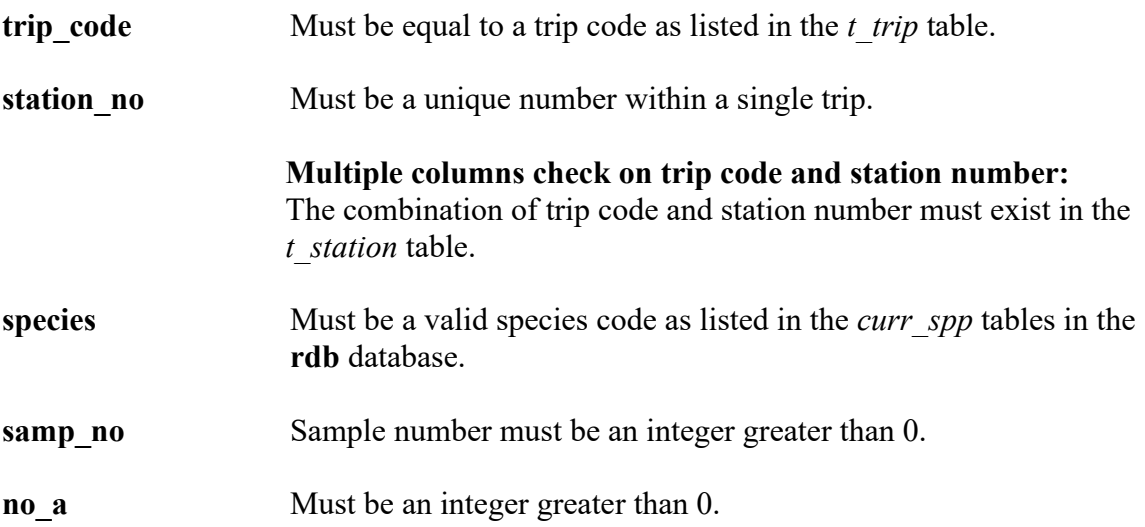

# **Appendix 1 – Reference Code Tables**

### **Gear performance code**

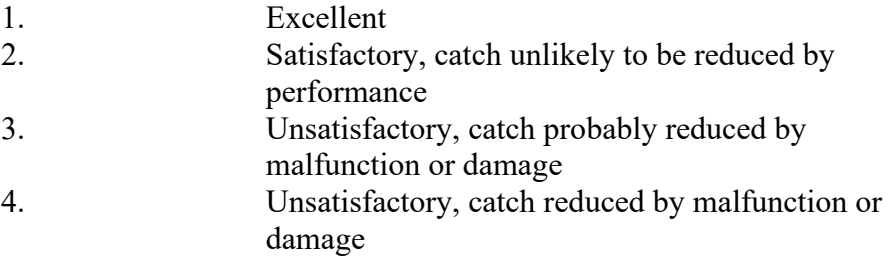

#### **Sea condition code**

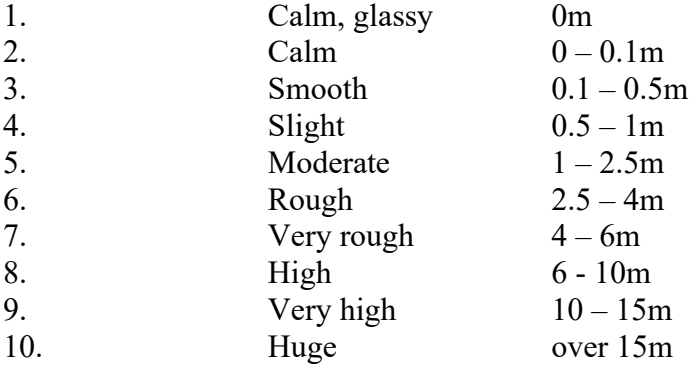

#### **Sea colour code**

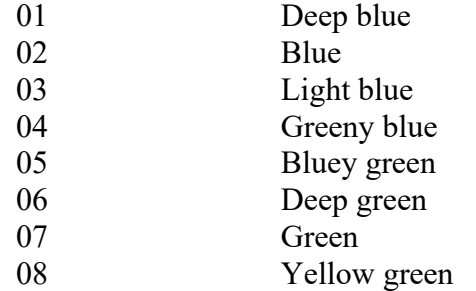

### **Swell height code**

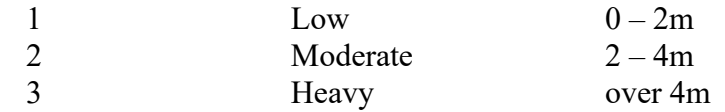

### **Bottom contour code**

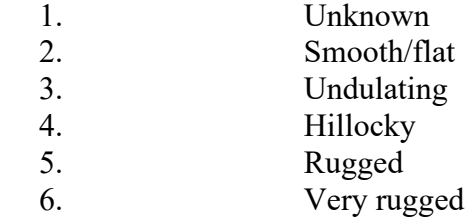

## **Bottom type code**

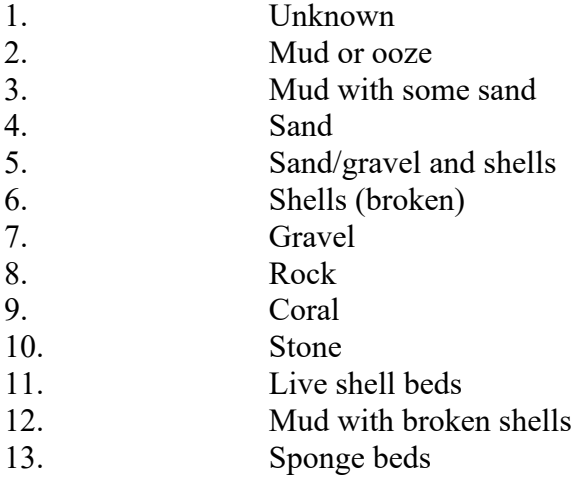

#### **Position fix method code**

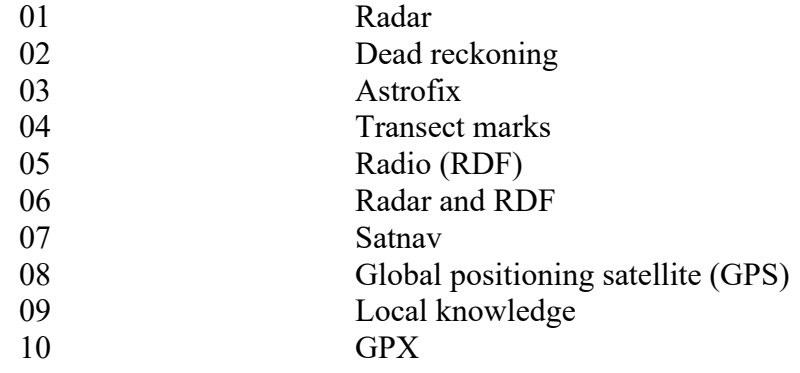